## **OSTEP Chapter 39**

*ECE 3600, Fall 2022*

# **Table of Contents**

[1. Files and Directories](file:///home/perry/tmp/os/Chapters/39-file-intro/print_1.html) [2. strace](file:///home/perry/tmp/os/Chapters/39-file-intro/print_2.html) <u>[3. Shared Files](file:///home/perry/tmp/os/Chapters/39-file-intro/print_3.html)</u> [4. open, read, o](file:///home/perry/tmp/os/Chapters/39-file-intro/print_4.html)ffset examples [5. Inode Metadata](file:///home/perry/tmp/os/Chapters/39-file-intro/print_5.html) [6. Reading Directories](file:///home/perry/tmp/os/Chapters/39-file-intro/print_6.html) [7. Permission Bits](file:///home/perry/tmp/os/Chapters/39-file-intro/print_7.html) [8. Mounted File Systems](file:///home/perry/tmp/os/Chapters/39-file-intro/print_8.html)

# **1. Files and Directories**

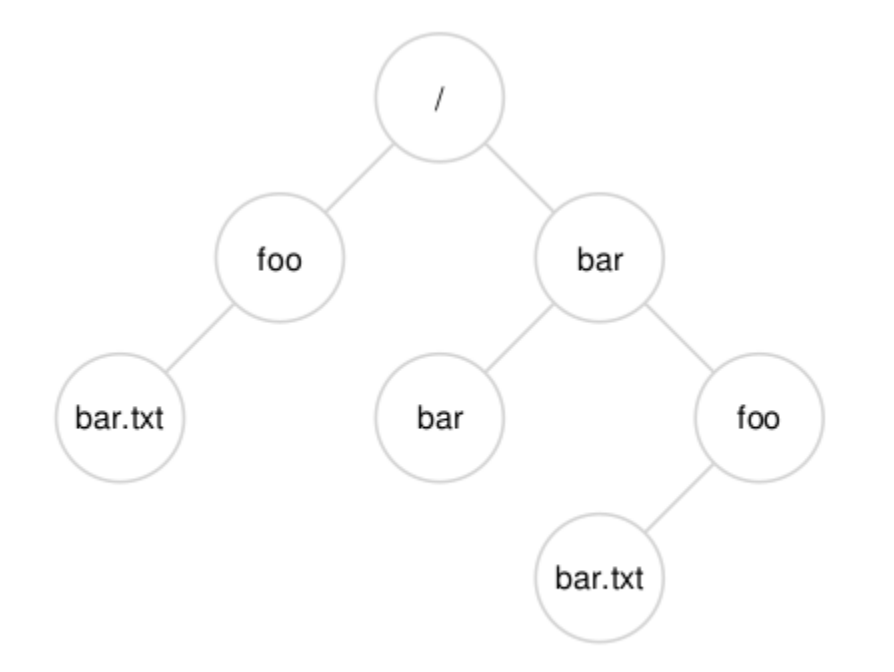

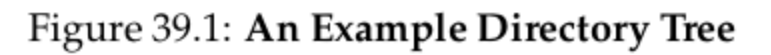

```
open(), read(), write(), dup(), lseek(), fsync(), close()
stat(), link(), symlink(), unlink(), rename(), chmod()
mkdir(), rmdir(), opendir(), readdir(), closedir()
```
#### **API**:

## **2. strace**

strace - trace system calls and signals

```
$ echo hi > j
$ strace -e trace=open,openat,read,close cat j
openat(AT_FDCWD, "/etc/ld.so.cache", O_RDONLY|O_CLOEXEC) = 3
close(3) = 0
openat(AT_FDCWD, "/lib/x86_64-linux-gnu/libc.so.6", O_RDONLY|O_CLOEXEC) = 3
read(3, "\177ELF\2\1\1\3\0\0\0\0\0\0\0\0\3\0>\0\1\0\0\0\260\34\2\0\0\0\0\0"..., 832) = 832
close(3) = 0
openat(AT_FDCWD, "/usr/lib/locale/locale-archive", O_RDONLY|O_CLOEXEC) = 3
close(3) = 0
openat(AT_FDCWD, "j", O_RDOMLY) = 3
read(3, "hi\n", 131072) = 3hi
read(3, "", 131072) = 0close(3) = 0
close(1) = 0
close(2) = 0
+++ exited with 0 +++
$
```
# **3. Shared Files**

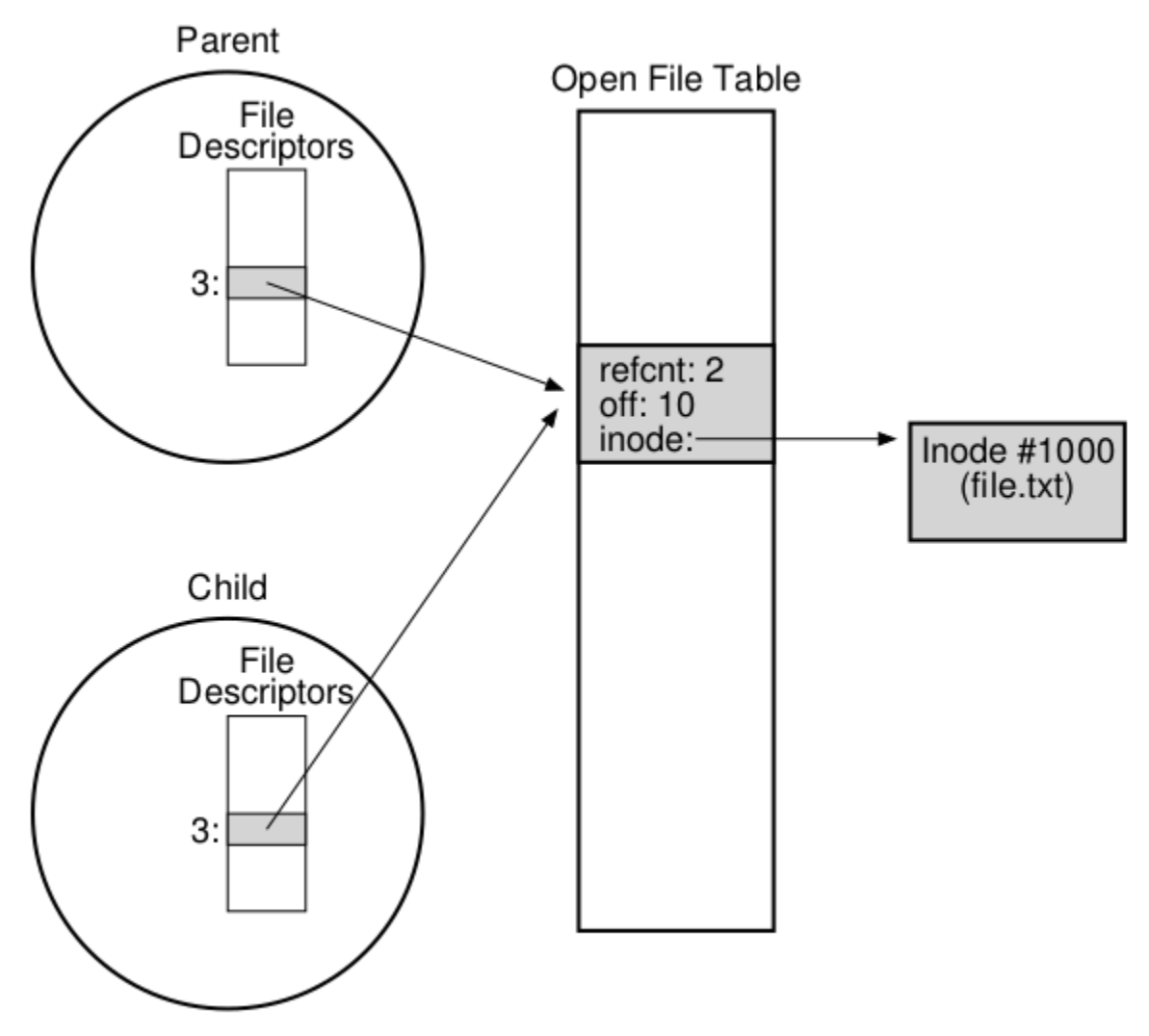

Figure 39.3: Processes Sharing An Open File Table Entry

# **4. open, read, offset examples**

Assume *file* contains 300 bytes:

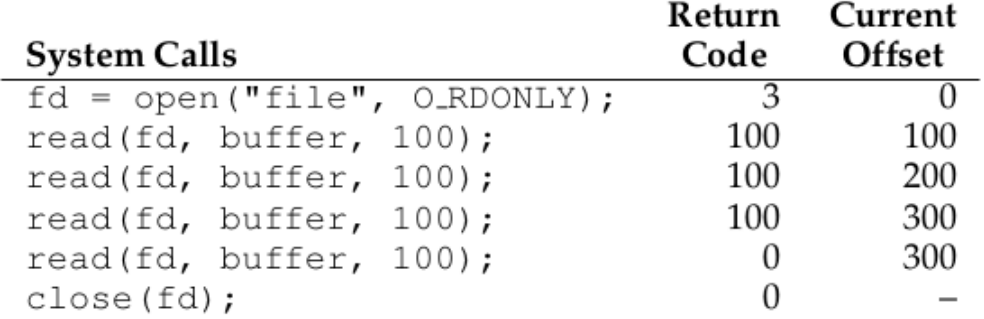

open more than once:

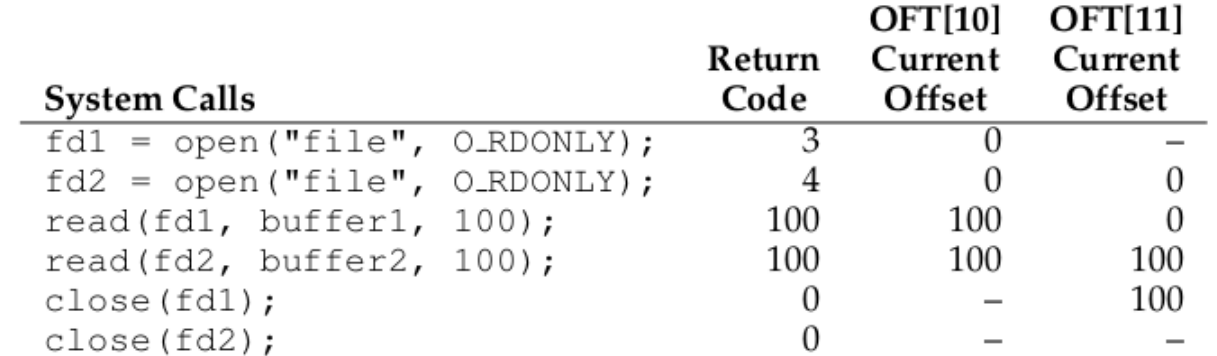

open and reposition:

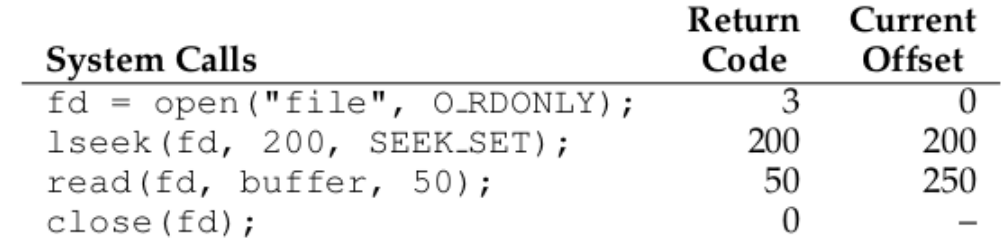

### **5. Inode Metadata**

**inode** = **index node** (information node)

inode number is index into file system inode table

```
struct stat {
                      // ID of device containing file
 dev t
           st dev;
          st ino;
                    // inode number
 ino t
 mode t
          st_mode;
                     // protection
                     // number of hard links
 nlink_t
          st_nlink;
                     // user ID of owner
          st_uid;
 uid t
                    // group ID of owner
 gid_t
          st_gid;
          st_rdev; // device ID (if special file)
 dev t
                    // total size, in bytes
 off_t
          st_size;
 blksize_t_st_blksize; // blocksize_for_filesystem_I/O
 blkcnt_t st_blocks; // number of blocks allocated
          st_atime; // time of last access
 time_t
          st_mtime; // time of last modification
 time_t
 time_t
           st_ctime; // time of last status change
\};
```
Figure 39.5: The stat structure.

stat() system call, stat command

```
$ stat j
  File: j
 Size: 3 Blocks: 8 IO Block: 4096 regular file
Device: 902h/2306d Inode: 9981236 Links: 1
Access: (0644/-rw-r--r--) Uid: ( 1000/ perry) Gid: ( 1000/ perry)
Access: 2020-06-17 11:06:52.799937997 -0400
Modify: 2020-06-17 11:06:42.512146065 -0400
Change: 2020-06-17 11:06:42.512146065 -0400
 Birth: -
$
```
# **6. Reading Directories**

The only standard fields in a directory entry structure are d\_ino and d\_name:

```
struct dirent
{
 ino t d ino; // Inode number
  char d name[256]; // Null-terminated filename
  //...
};
```
Example program from chapter 39 page 16:

```
#include <stdio.h>
#include <dirent.h>
#include <assert.h>
int main(int argc, char *argv[]) {
  DIR *dp = \underline{opendir}("");
  assert(dp != NULL); struct dirent *d;
  while ((d = <u>readdir</u>(dp)) != NULL) {</u>
     printf("%lu %s\n", (unsigned long) d->d_ino, d->d_name);
   }
  closedir(dp);
   return 0;
}
```
## **7. Permission Bits**

chmod() system call, chmod command

```
$ ls -ld . notes.html /bin/ls
drwxr-xr-x 2 perry perry 4096 Jun 17 14:20 .
-rwxr-xr-x 1 root root 133792 Jan 18 2018 /bin/ls
-rw-r--r-- 1 perry perry 1118 Jun 17 14:18 notes.html
$
```
 $-rw-r--r-$  uuugggooo 110100100 = 0644

user, group, other; read, write, execute:

 -rwxr-xr-x uuugggooo 111101101 = 0755

### **8. Mounted File Systems**

```
$ df | egrep '/dev/md|File'
Filesystem 1K-blocks Used Available Use% Mounted on
/dev/md0 49687632 13045168 34088764 28% /
/dev/md3 960249880 514337568 397064492 57% /a
/dev/md2 402626372 13579452 368524324 4% /home
$ mount | grep /dev/md
/dev/md0 on / type ext4 (rw,relatime,errors=remount-ro,data=ordered)
/dev/md3 on /a type ext4 (rw,relatime,data=ordered)
/dev/md2 on /home type ext4 (rw,relatime,data=ordered)
$ grep md2 /proc/mdstat
md2 : active raid1 sda3[0] sdb3[1]
$ sudo fdisk -l | grep '^Disk /dev/sd'
Disk /dev/sdb: 447.1 GiB, 480103981056 bytes, 937703088 sectors
Disk /dev/sda: 447.1 GiB, 480103981056 bytes, 937703088 sectors
Disk /dev/sdc: 931.5 GiB, 1000204886016 bytes, 1953525168 sectors
Disk /dev/sdd: 931.5 GiB, 1000204886016 bytes, 1953525168 sectors
$ df
Filesystem 1K-blocks Used Available Use% Mounted on
udev 8060648 0 8060648 0 8000648
tmpfs 1618832 2088 1616744 1% /run
/dev/md0 49687632 13045168 34088764 28% /
tmpfs 8094148 40092 8054056 1% /dev/shm
tmpfs 5120 4 5116 1% /run/lock
tmpfs 6094148 0 8094148 0% /sys/fs/cgroup
/dev/loop0 99456 99456 0 100% /snap/core/9289
/dev/loop1 96256 96256 0 100% /snap/core/9066
/dev/loop2 18304 18304 0 100% /snap/pdftk/9
/dev/md3 960249880 514337568 397064492 57% /a
/dev/md2 402626372 13579452 368524324 4% /home
tmpfs 1618828 16 1618812 1% /run/user/125
tmpfs 1618828 96 1618732 1% /run/user/1000
tmpfs 1618828 0 1618828 0% /run/user/0
```

```
$
```